# **Virtual Reality: Einrad-Schubkarre**

**Kategorien :** [3D-Visualisierung](https://blog.r23.de/3d-visualisierung/)

**Schlagwörter :** [3D-Modelling,](https://blog.r23.de/tag/3d-modelling/) [Poduktvisualisierung,](https://blog.r23.de/tag/poduktvisualisierung/) [Produktrendering](https://blog.r23.de/tag/produktrendering/)

**Datum :** 10. Januar 2023

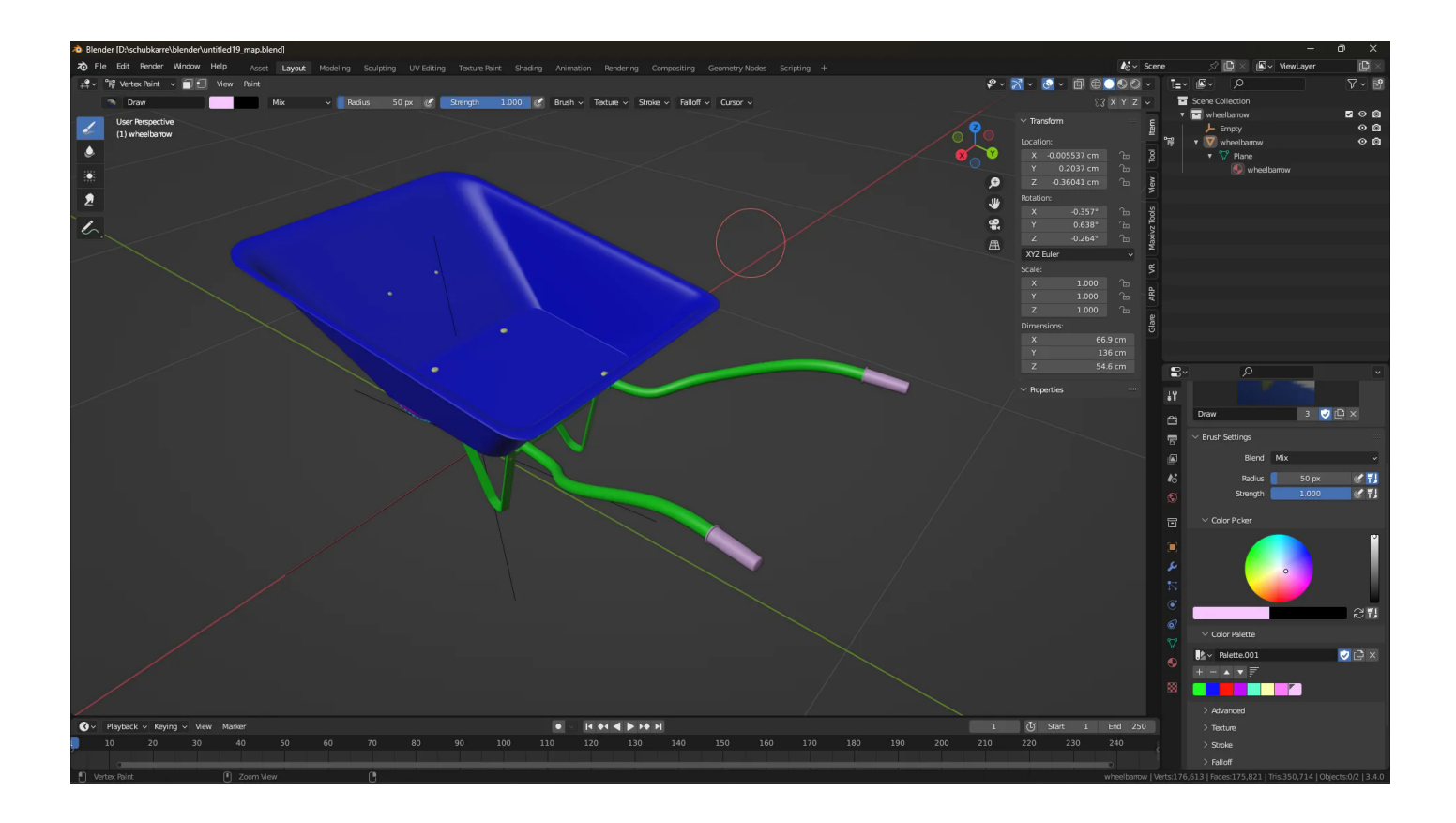

Es ist nun möglich interaktive Virtual Reality (VR) Erlebnisse im Internet, somit auch in einem Blog oder Online-Shop umzusetzen.

Der neue Trend nennt sich VR-Commcere. Mit dem Browser in die erweiterte Realität, ohne App. Wir haben es umgesetzt – betrachten Sie das **[3D-Modell](https://blog.r23.de/tag/3d-modell/)** in Virtual Reality auf Sketchfab und erleben Sie die Interaktion direkt.

Wir erstellen zurzeit 3D-Modelle für die Einrichtung virtueller Baustellen. Die 3D-Modelle können unsere Kunden:innen einfach und schnell über unseren [Online-Shop](https://blog.r23.de/produkt-kategorie/3d-modelle-online-guenstig-kaufen/architektur/baustelle/) für Ihre Projekte erhalten.

### **Work im Prozess: Schubkarre**

Die Schubkarre ist ein sogenanntes High-Poly 3D Modell. Hier das Mesh

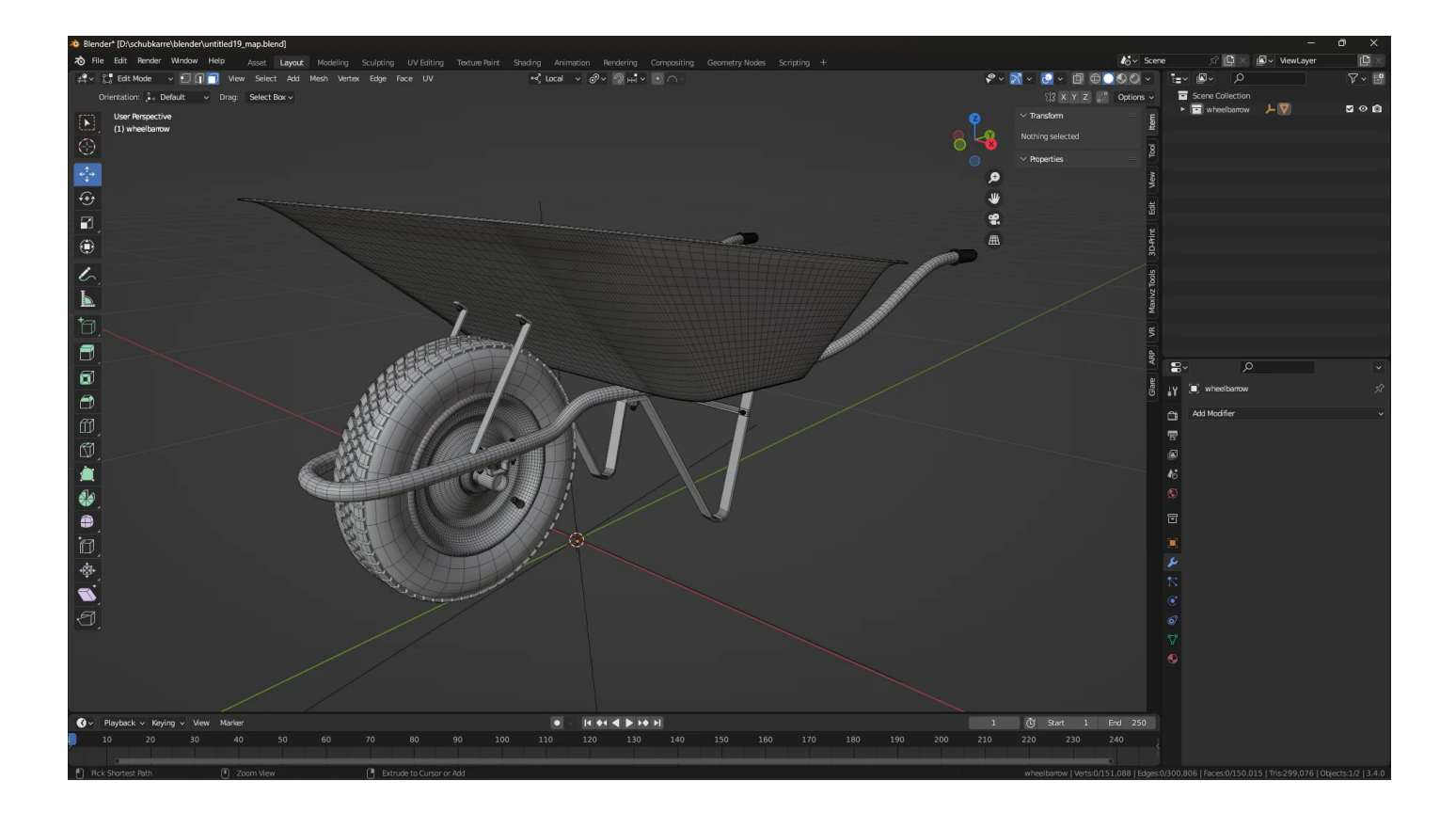

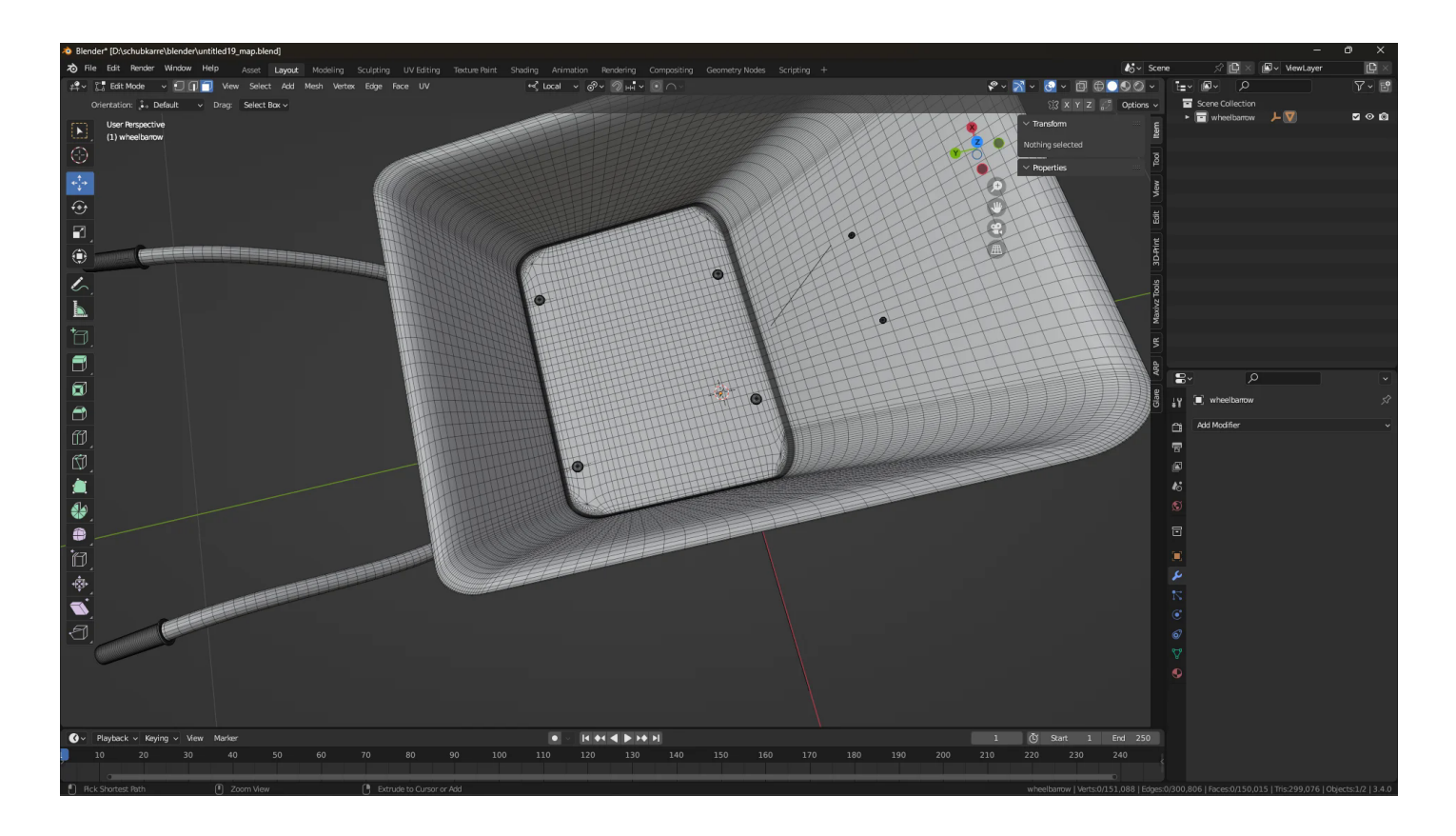

Wichtig bei der Modellierung sind gleichmäßige vier Ecke.

Für eine größere Ansicht klicken Sie bitte auf das Bild.

In unserem **ersten Teil** aus der Erstellung von einer Schubkarre hatten wir Ihnen das Rad und die Achse im Detail gezeigt.

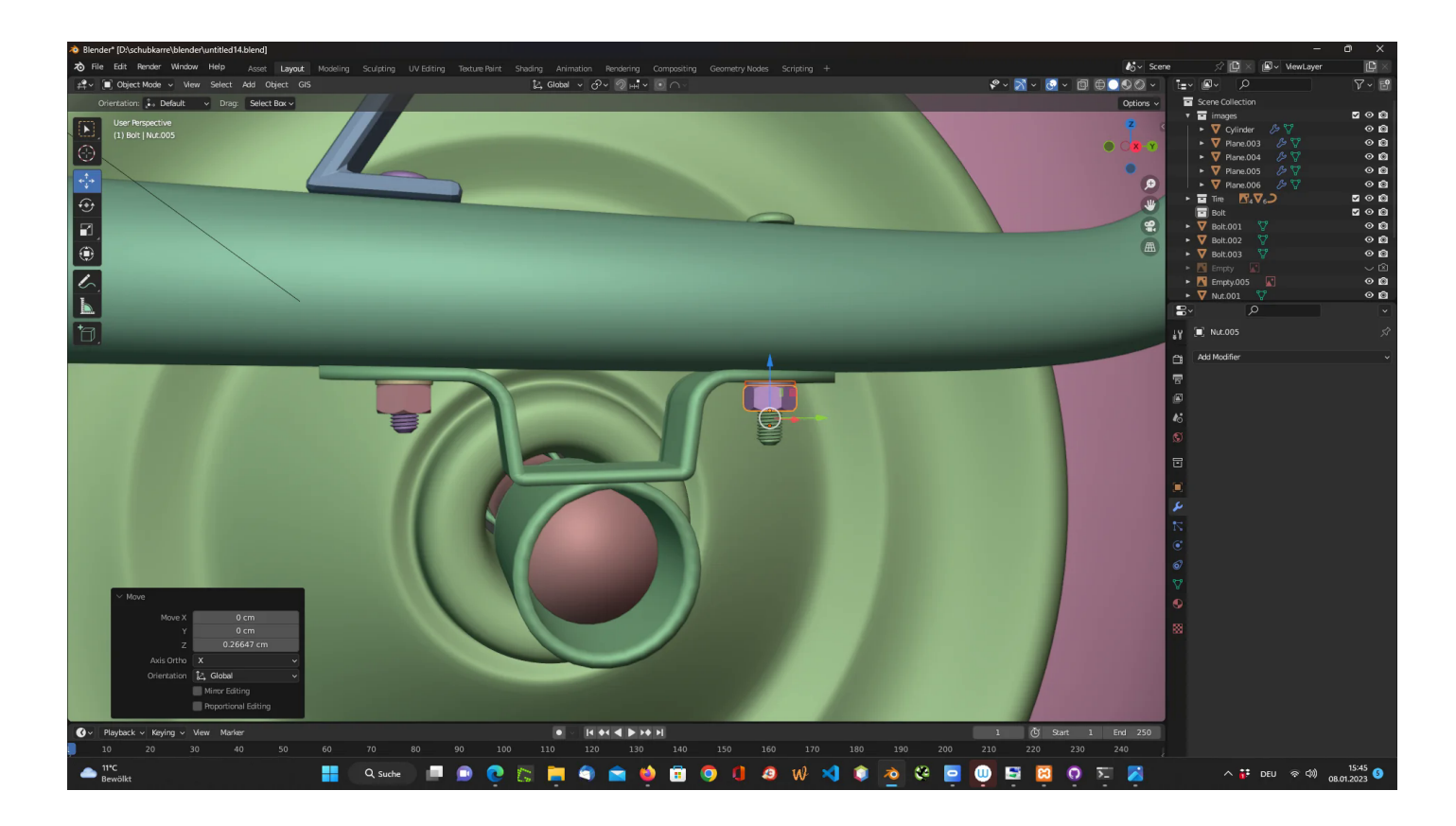

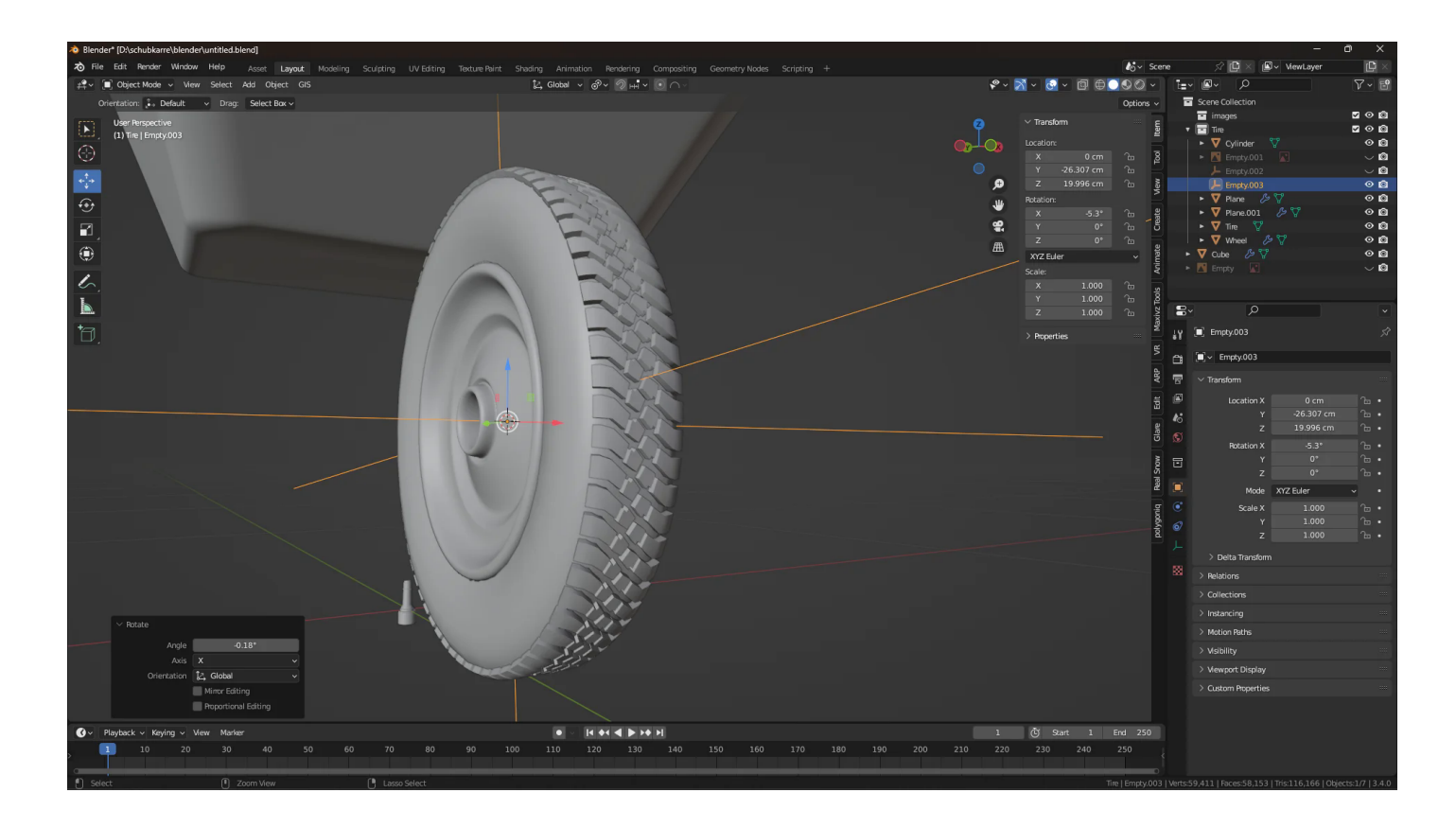

Der Luftreifen mit Stahlfelge hat selbstverständlich ein Profil.

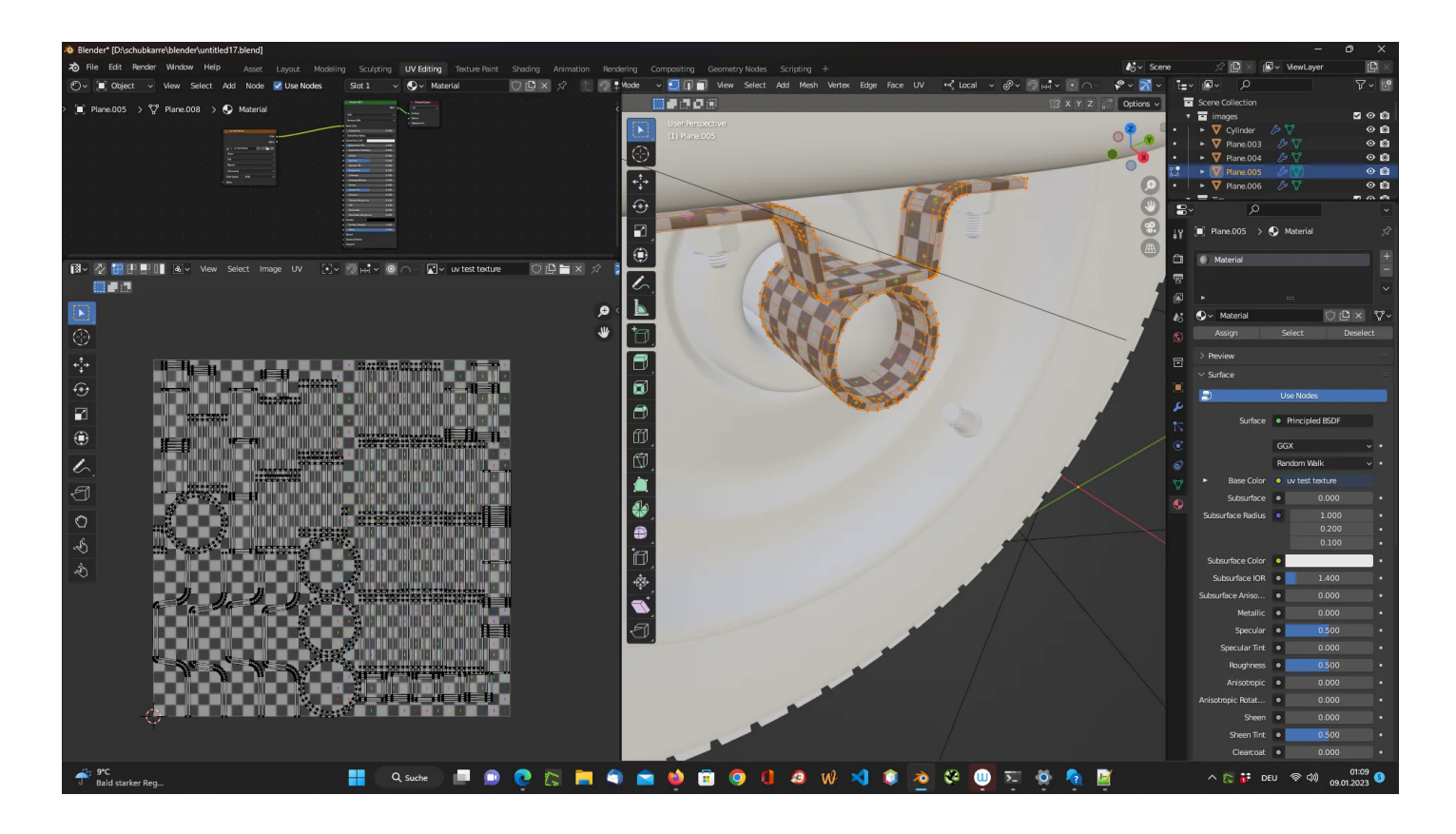

Wir verzichten auf unnötige Spannungen im Material und in der Oberfläche und legen uns eine Test-Textur auf unser 3D-Modell. Wenn ein Quadrat nur noch ein langes Rechteck ist, haben wir zwar viel Zeit gespart, aber fotorealistischem Rendering fehlt die Qualität dann im Detail.

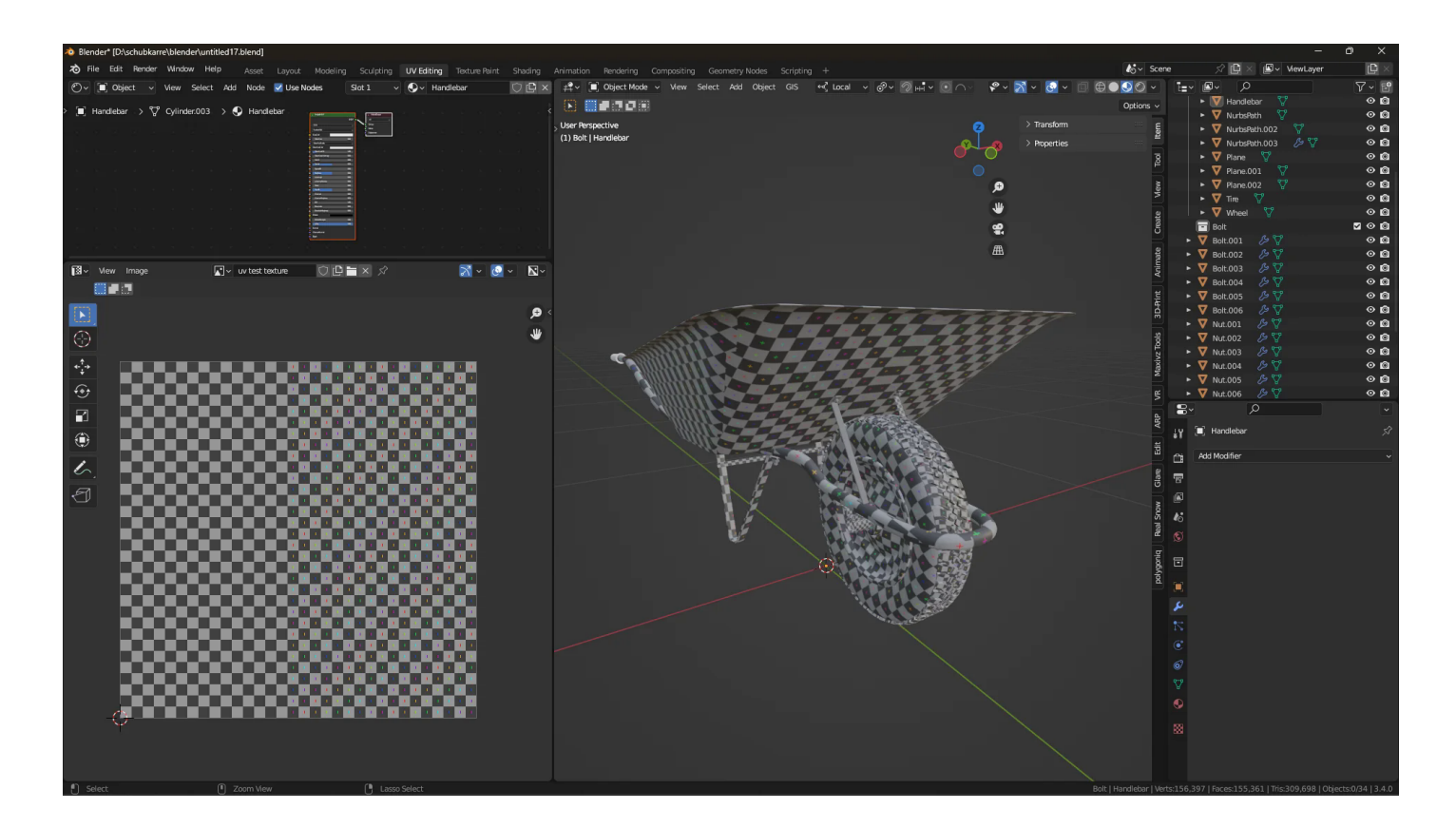

# **Color Map ID**

Ein Material, eine Farbe!

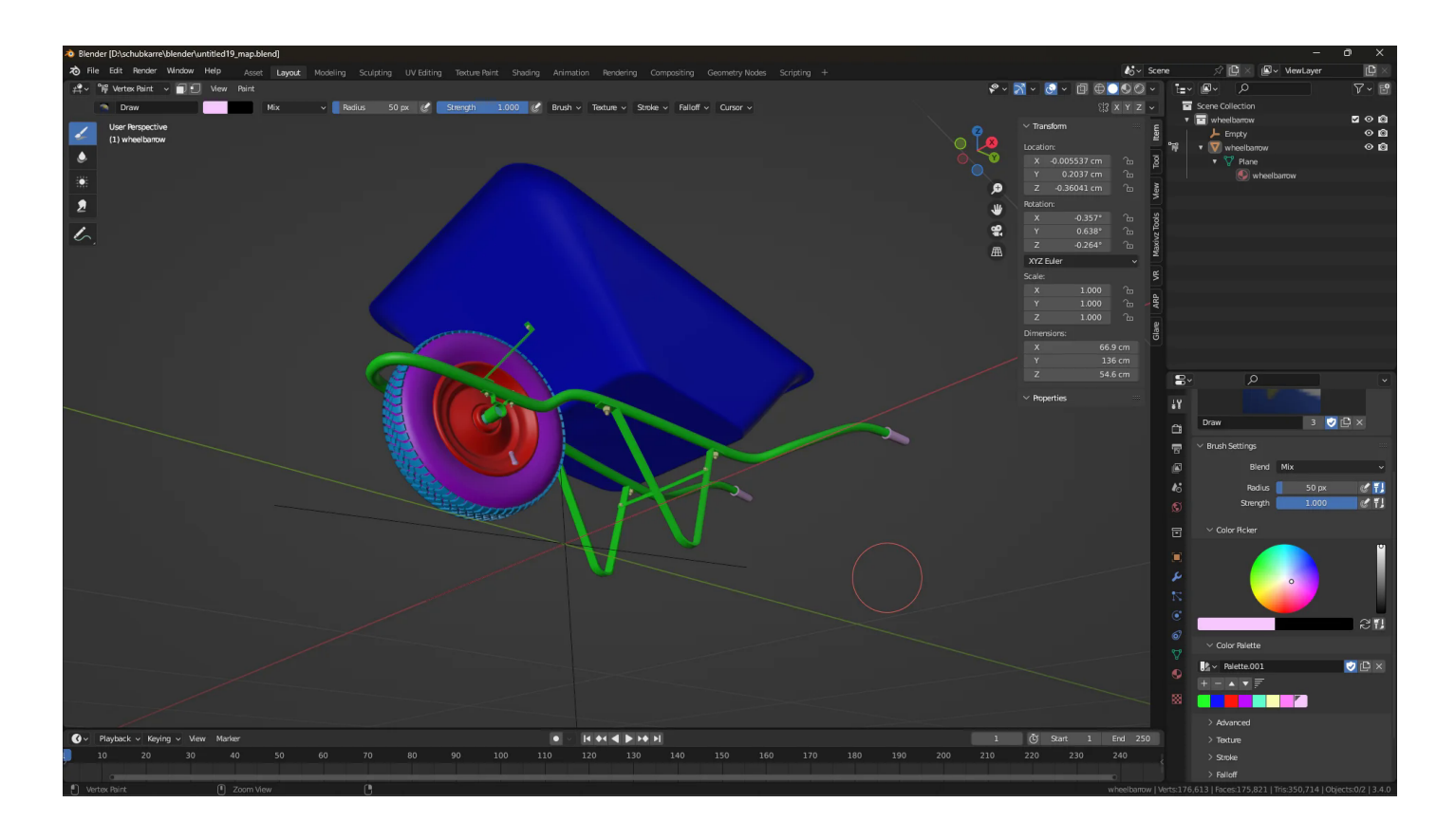

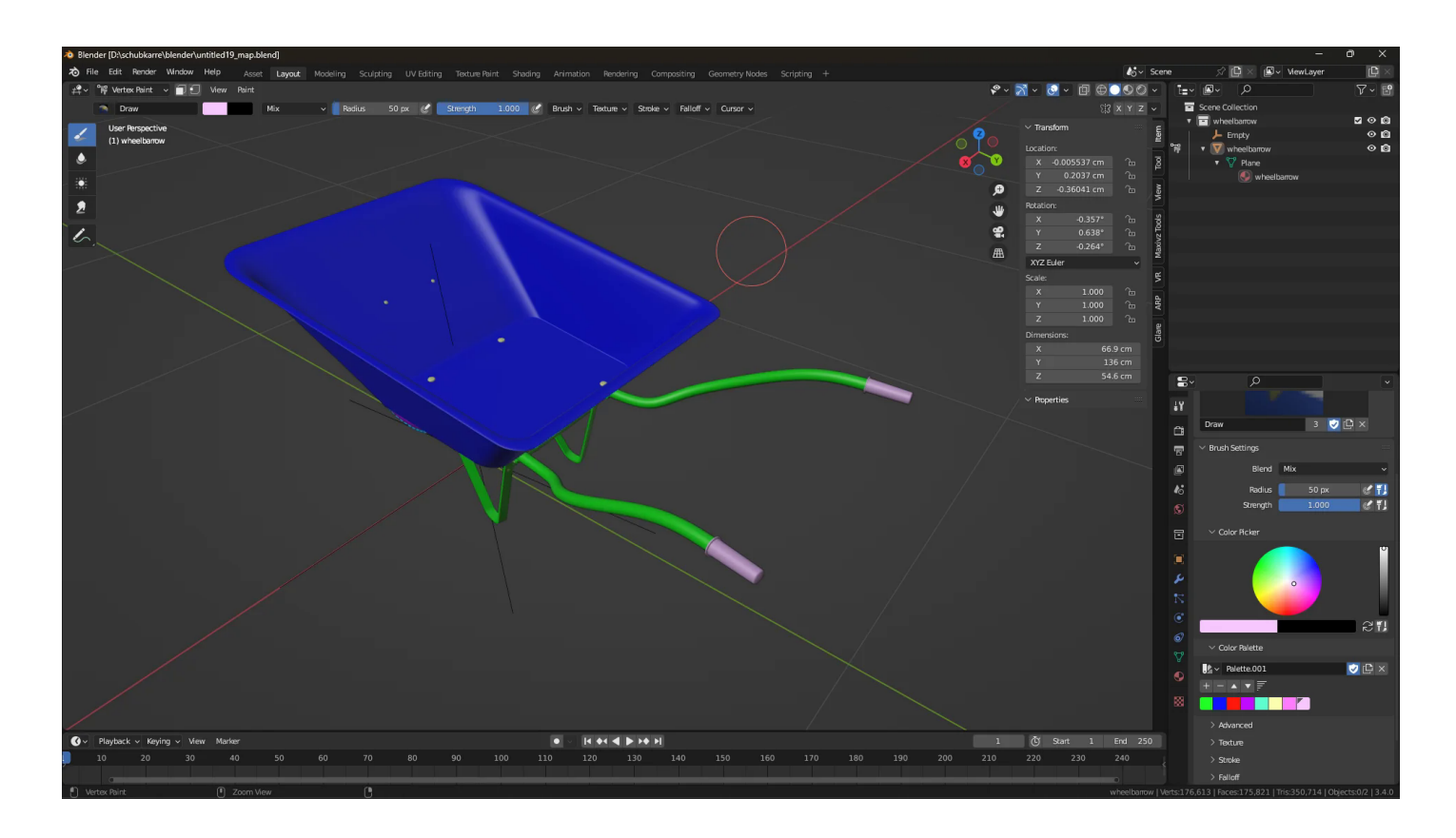

# **Virtual Reality**

## **Das** [3D-Modell](https://blog.r23.de/tag/3d-modell/) **Schubkarre als (VR) Erlebnis**

Es ist nun möglich interaktive Virtual Reality (VR) Erlebnisse im Internet, somit auch in einem Blog oder Online-Shop umzusetzen.

Der neue Trend nennt sich VR-Commcere. Mit dem Browser in die erweiterte Realität, ohne App. Wir haben es umgesetzt – betrachten Sie das [3D-Modell](https://blog.r23.de/tag/3d-modell/) in Virtual Reality auf Sketchfab und erleben Sie die Interaktion direkt.

## **Wie geht es weiter?**

Für die Schubkarre richten wir jetzt ein virtuelles Fotostudio ein und werden Bilder rendern. Das Licht-Setup und die Blender-Datei können Sie dann über unseren Online-Shop erhalten.

### **Das könnte Sie auch interessieren.**

Neue 3D-Modelle können Sie auch ohne Oberflächengestaltung von uns erhalten. Hier können Sie zum Beispiel mit Adobe Substance 3D Painter das Material von der Oberfläche selber gestalten. Für den Import und den Export haben wir eine [Anleitung](https://blog.r23.de/software/open-source/blender/tutorial/substance-painter-tutorial-import-und-export-von-und-nach-blender/) passend zu unseren Modellen veröffentlicht.

In unserem Online-Shop können unsere Kundinnen und Kunden das 3D-Modell auch vor dem Kauf als Augmented Reality (AR) Erlebnis prüfen. In unserem Blog-Artikel [Augmented Reality –](https://blog.r23.de/augmented-reality/augmented-reality-chancen-und-herausforderungen/) [Chancen und Herausforderungen](https://blog.r23.de/augmented-reality/augmented-reality-chancen-und-herausforderungen/) gehen wir auf die Vorteile von Augmented Reality (AR) ein und stellen das Konzept vor.

#### **Verwandeln Sie Ihren Commerce mit AR und 3D-Produktvisualisierung!**

Bei uns geht es um Techniken, die es schaffen, das Produkt zum Erlebnis zu machen. Virtual & Augmented Reality, 360 Grad-Videos, Darstellungen in 3D, virtuelle Showrooms. Die Besucher:innen sollen eintauchen in die Welt des Unternehmens mit immersiven Technologien.

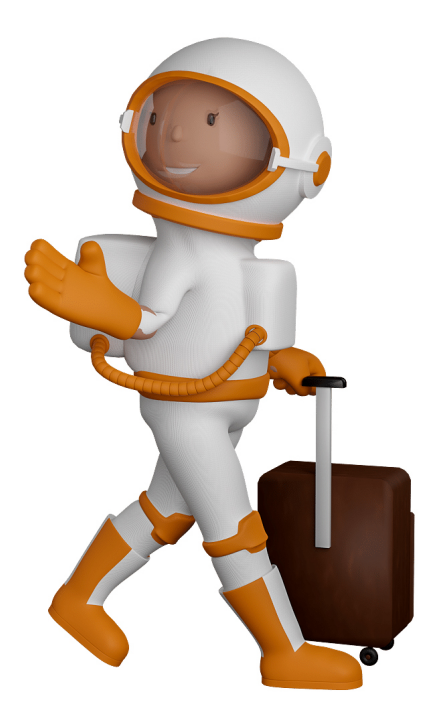

Sie können uns mit der Erstellung von individuellen 3D-Visualisierungen beauftragen. Jeder kann 3D-Visualisierungen bei unserem Kreativservice bestellen - unabhängig davon, ob Sie nur ein einzelnes 3D-Modell benötigen oder viele.

Wir unterstützen Sie bei der Umsetzung Ihres Augmented Reality (AR) oder Virtual Reality (VR) Projektes! Egal ob [Produktfotografie,](https://fantasiestudios.de/) [3D-Scan-Service,](https://blog.r23.de/3-d_modelle_metaverse/3d-scannen-dienstleistung/3d-scan-hole-dir-deinen-3d-inhalt-gleich-hier/) [3D-Visualisierung](https://blog.r23.de/anfrage/) oder fertige [3D-Modelle](https://blog.r23.de/produkt-kategorie/3d-modelle-online-guenstig-kaufen/) [für AR/VR](https://blog.r23.de/produkt-kategorie/3d-modelle-online-guenstig-kaufen/) – wir beraten Sie persönlich und unverbindlich.

#### **Wo kann ich Anregungen, Lob oder Kritik äußern?**

Ihre Meinung ist uns wichtig! Schreiben Sie uns, was Ihnen in Bezug auf unser Angebot bewegt. [info@r23.de](mailto:info@r23.de)

### **R23 — Ihr Atelier für Virtual Reality und interaktive Markenerlebnisse**

Wünschen Sie ein individuelles Angebot auf Basis Ihrer aktuellen Vorlagen, nutzen Sie einfach unser **[Anfrageformular](https://blog.r23.de/anfrage/)**.

## **Virtual Reality: Einrad-Schubkarre**

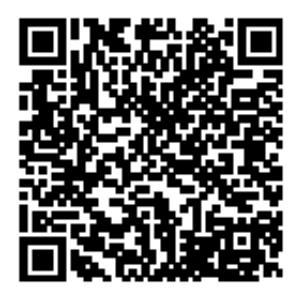

<https://blog.r23.de/3d-visualisierung/virtual-reality-einrad-schubkarre/>

Besuchen Sie uns auch auf **Facebook** und **Twitter**.

r23 Thüringenstr. 20 58135 Hagen **Deutschland** Telefon: 02331 / 9 23 21 29

E-Mail: info@r23.de

Ust-IdNr.:DE250502477